# **Les PID à l'Université de la Colombie-Britannique**

**Alexander Property of Plate** 

Eugene Barsky

**1**

- Bibliothèque de l'UBC, octobre 2023
	- [eugene.barsky@ubc.ca](mailto:eugene.barsky@ubc.ca)
	- [https://researchdata.library.ubc.ca](https://researchdata.library.ubc.ca/)

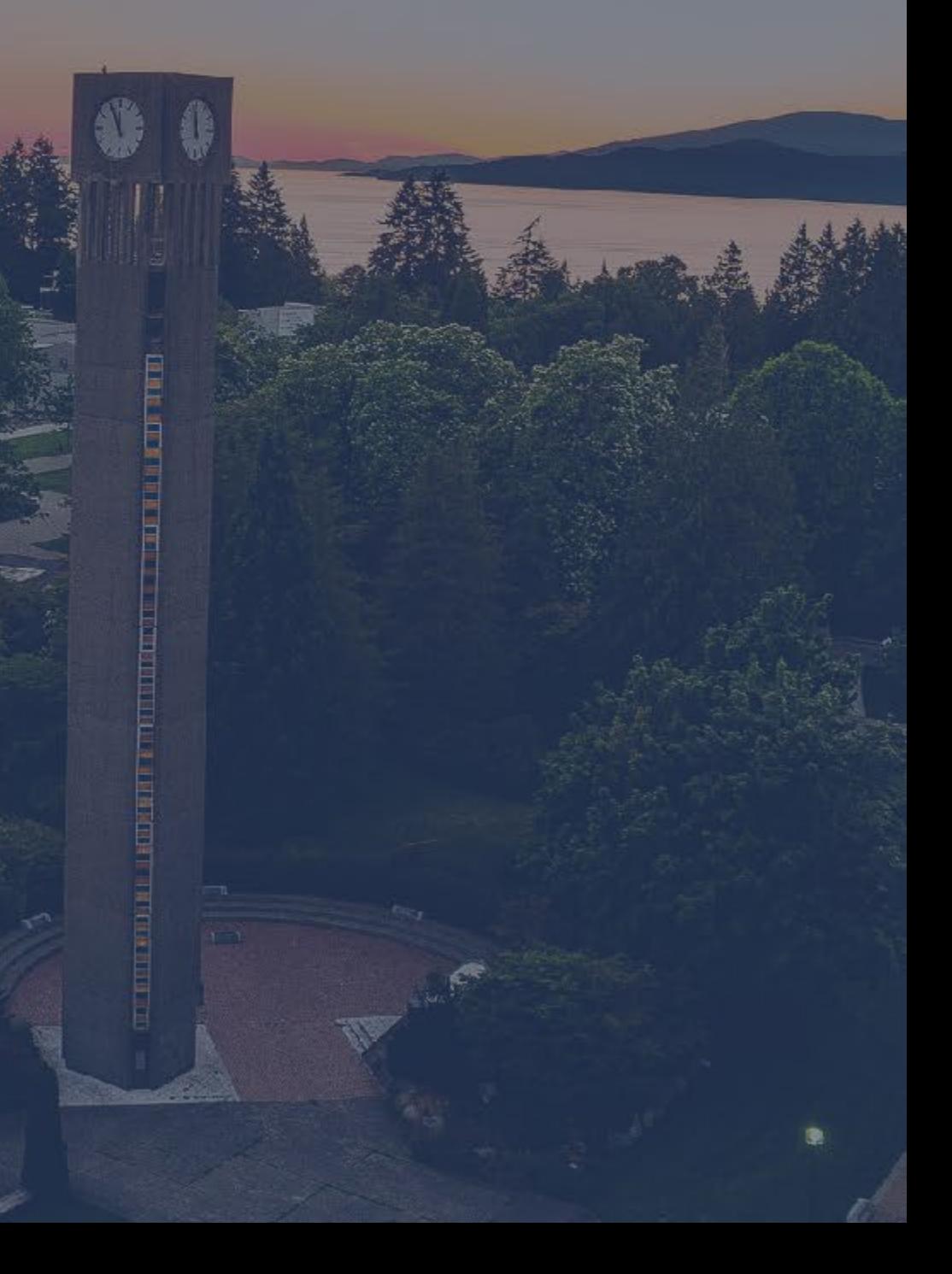

# **Sujets abordés**

- Des informations sur l'UBC et la bibliothèque de l'UBC
- L'utilisation par la bibliothèque de l'UBC des :
	- DOI
	- iD ORCID
	- ROR
	- Autres PID
- La stratégie nationale sur les PID dans le contexte de l'UBC

# **À propos de l'UBC**

**3**

- 17 000 membres du corps professoral et du personnel
	- 669 millions de dollars pour le financement de la recherche
	- Un budget annuel de plus de 2 milliards de dollars

• 70 000 étudiants

# **À propos de la bibliothèque de l'UBC**

**4**

- L'une des plus grandes bibliothèques universitaires du Canada
- Plus de 300 employés

• Plus de 80 bibliothécaires

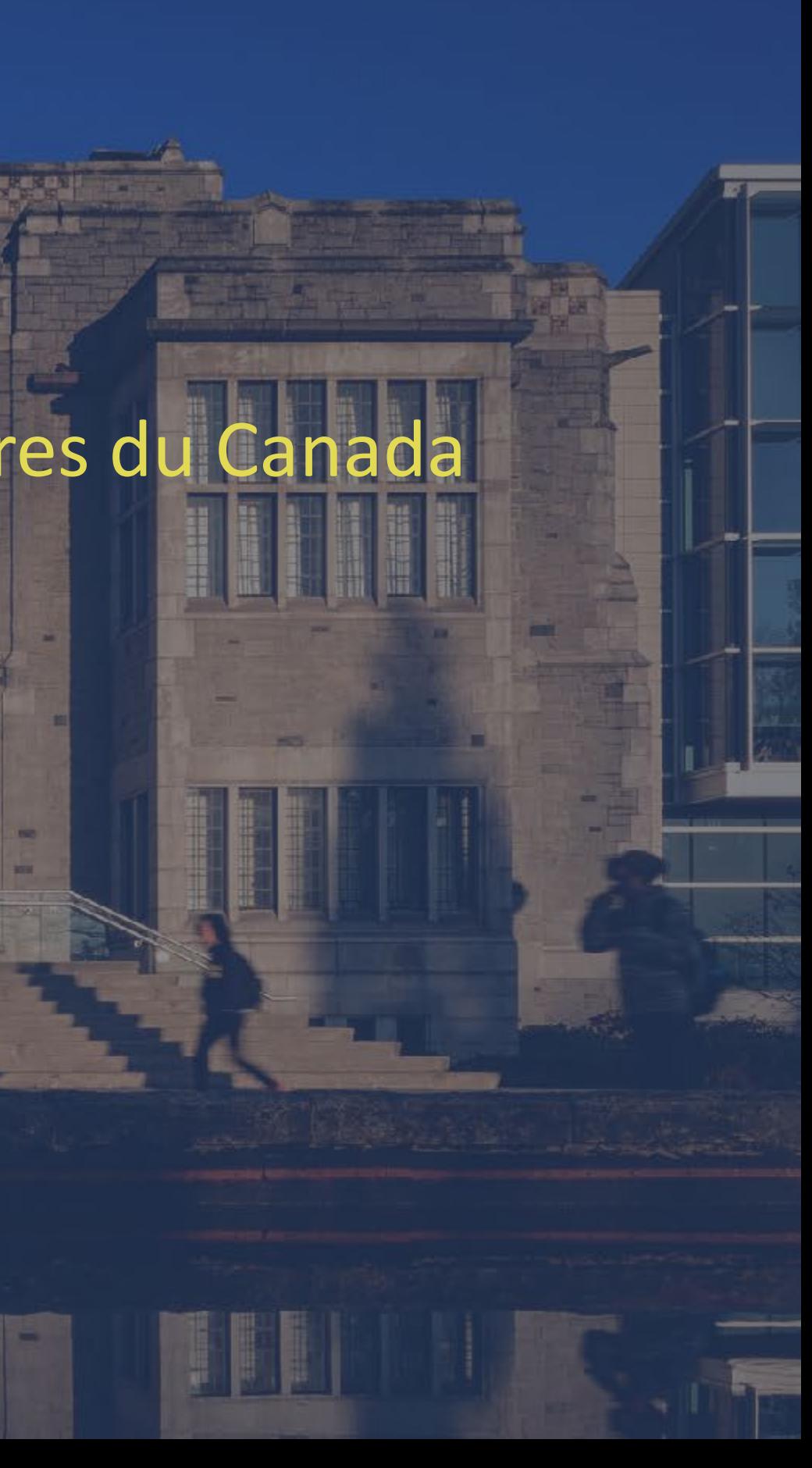

# **Open Collections de l'UBC Découverte**

- Open Collections rassemble le contenu créé et géré localement à partir des dépôts en libre accès de l'UBC :
	- Dataverse
	- DSpace
	- AtoM
	- ContentDM
- Lancé en 2016

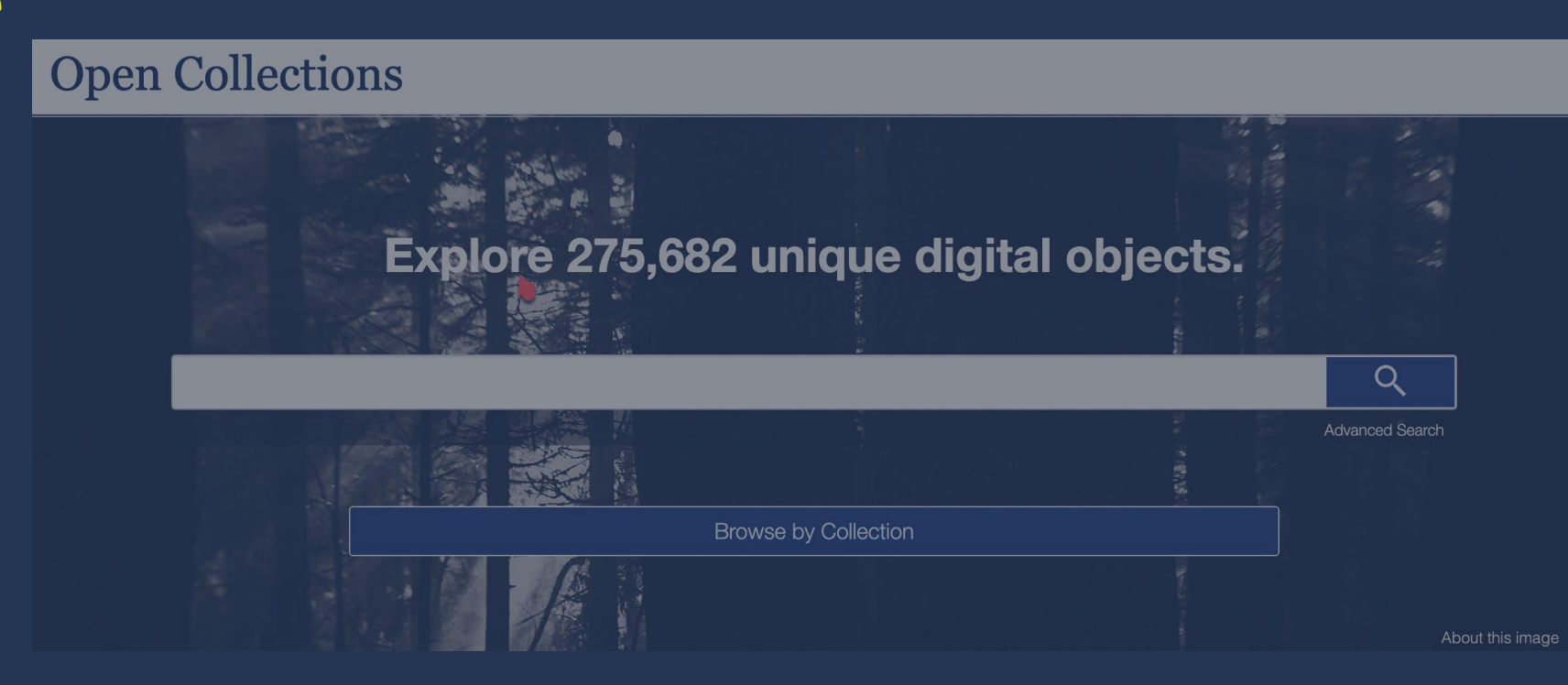

# **Une approche basée sur l'interface de découverte**

- Métadonnées des dépôts sources mises en concordance (passerelle de métadonnées) avec le schéma d'Open Collections.
- Open Collections est mis en concordance avec DataCite et Schema.org pour faciliter la découverte.
- Les DOI sont enregistrés dans la couche de découverte – Open **Collections**

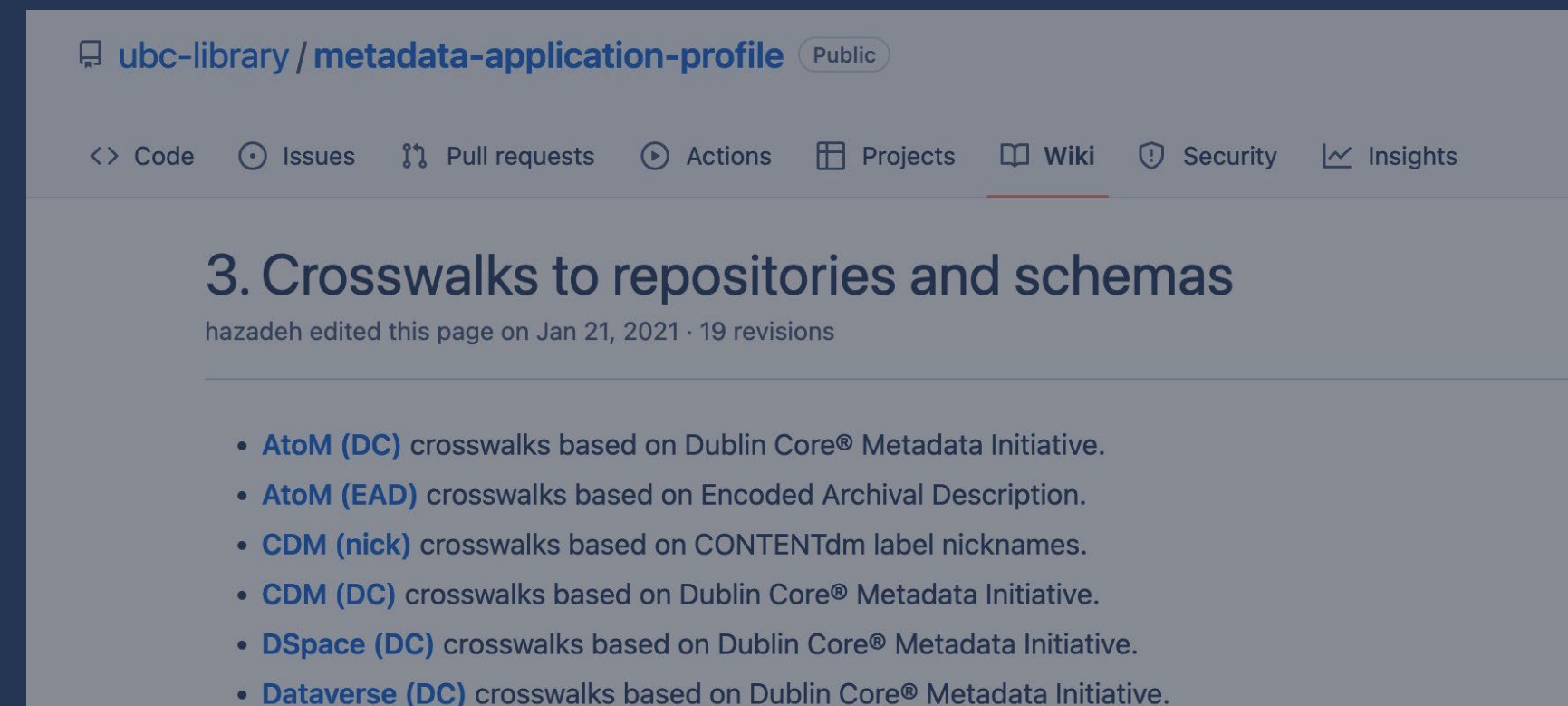

- 
- 
- Schema.org mappings to Schema.org.

. Dataverse (DDI) crosswalks based on Data Documentation Initiative. • DataCite Schema mappings to DataCite Metadata Schema, 4.0.

## **La portée et l'ampleur des DOI**

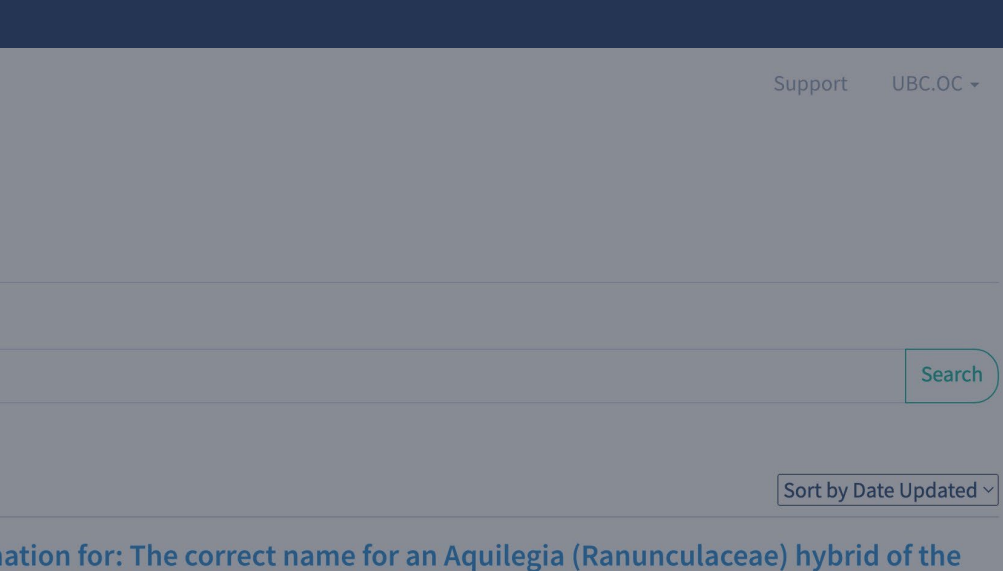

a flavescens × A. formosa Dataset

hed 2023 via The University of British Columbia

- Près de 300 000 DOI ont été produits et mis à jour
- Déjà près de 15 000 DOI en 2023
- Maintenance hebdomadaire des PID brisés

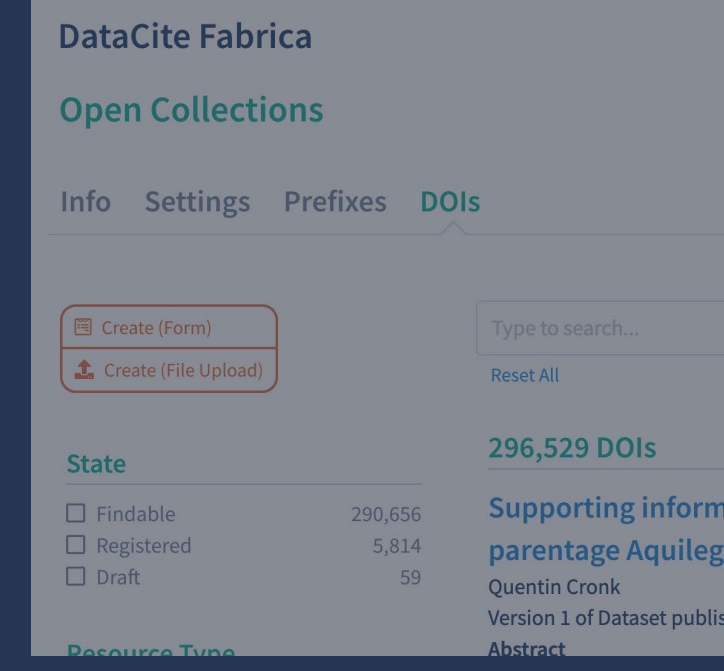

## **Appels d'API**

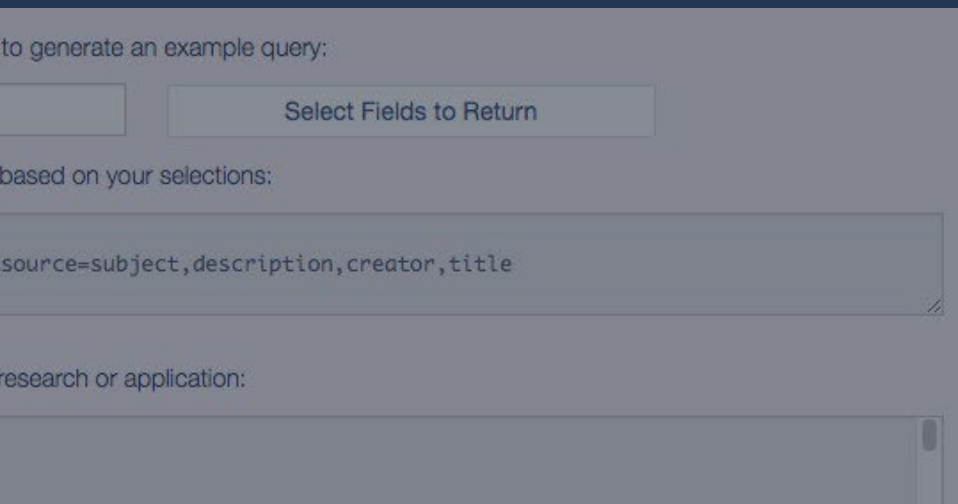

- API pour la réutilisation des données
- Les intégrations communautaires sont les bienvenues

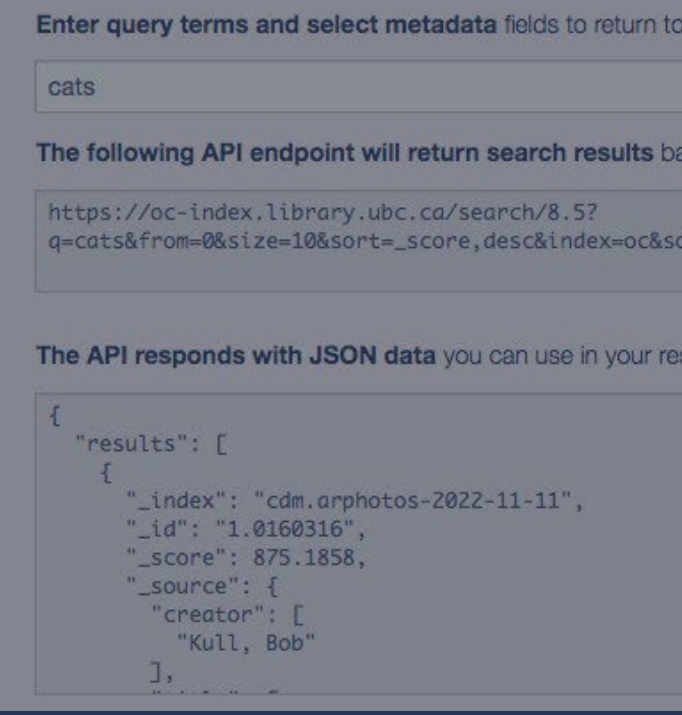

### **Pages de renvoi et statistiques**

### **Next Rest**

**Theses and Dissertations** 

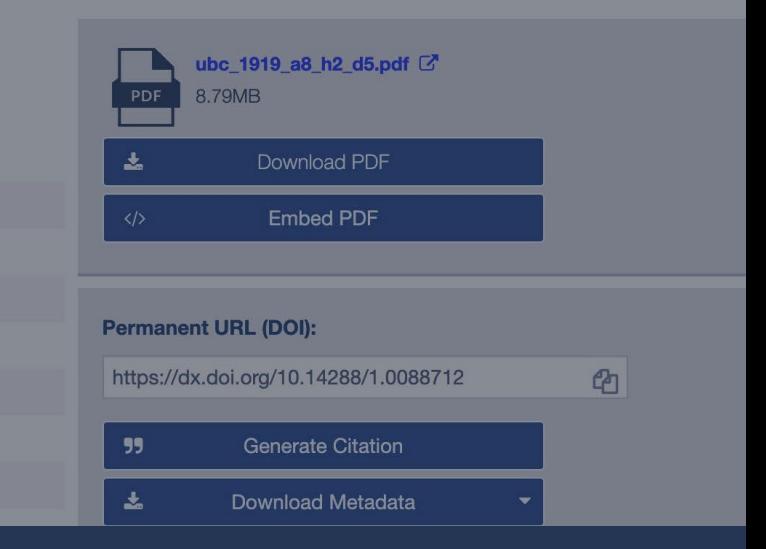

- Chaque page de renvoi contient des métadonnées (nécessaires à Google Scholar pour la collecte).
- Téléchargeable en plusieurs formats
- Métadonnées disponibles dans plusieurs formats (json, rdf)

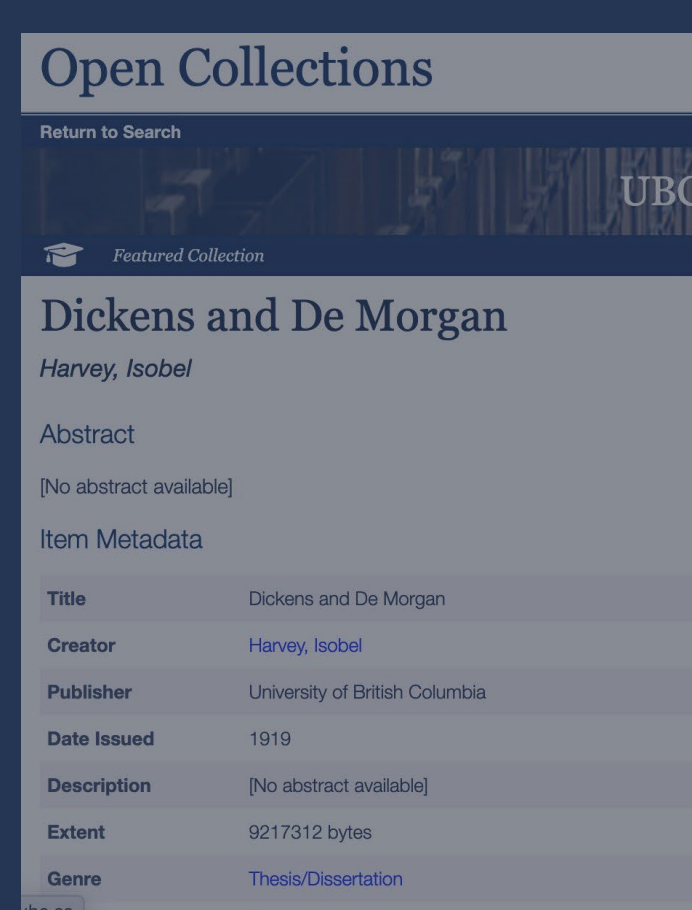

## **Pages de renvoi et statistiques**

| Sep <sub>-</sub> |  | Aug   Jul   Jun   May   Apr   Mar   Feb   Jan   Dec   Nov   Oct   Sep<br>  2022   2022   2022   2022   2022   2022   2022   2022   2022   2021   2021   2021   2021 |  |  |  |  |  |
|------------------|--|----------------------------------------------------------------------------------------------------|--|--|--|--|--|
|                  |  |                                                                                                    |  |  |  |  |  |

• Pour chaque page de renvoi, les statistiques et les emplacements sont activés.

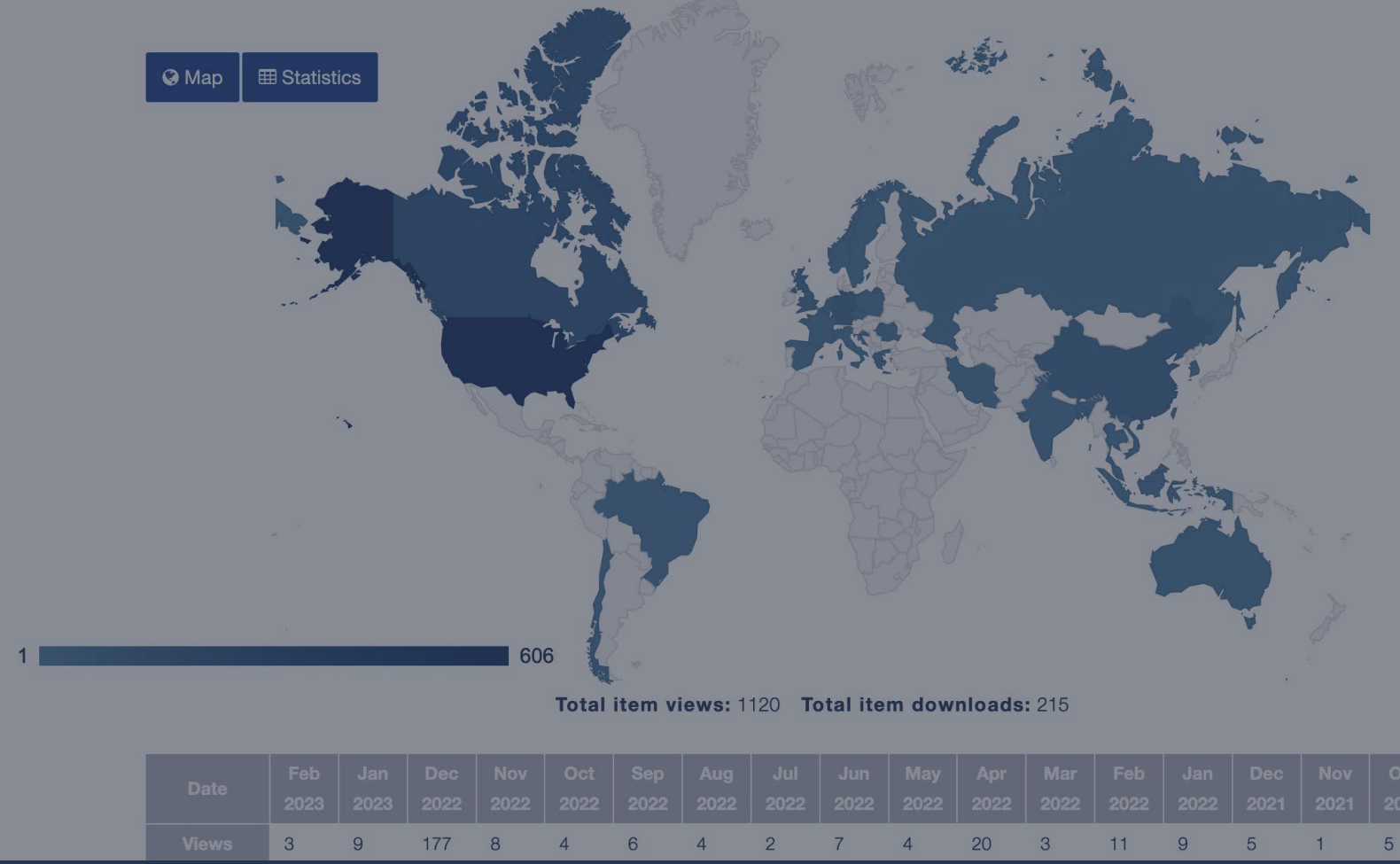

# **Les services du campus en matière de DOI**

- La plupart des partenaires du campus n'ont pas de solutions en matière de PID.
- La bibliothèque est prudente lorsqu'il s'agit de s'engager à résoudre ces problèmes, car les URL changent.

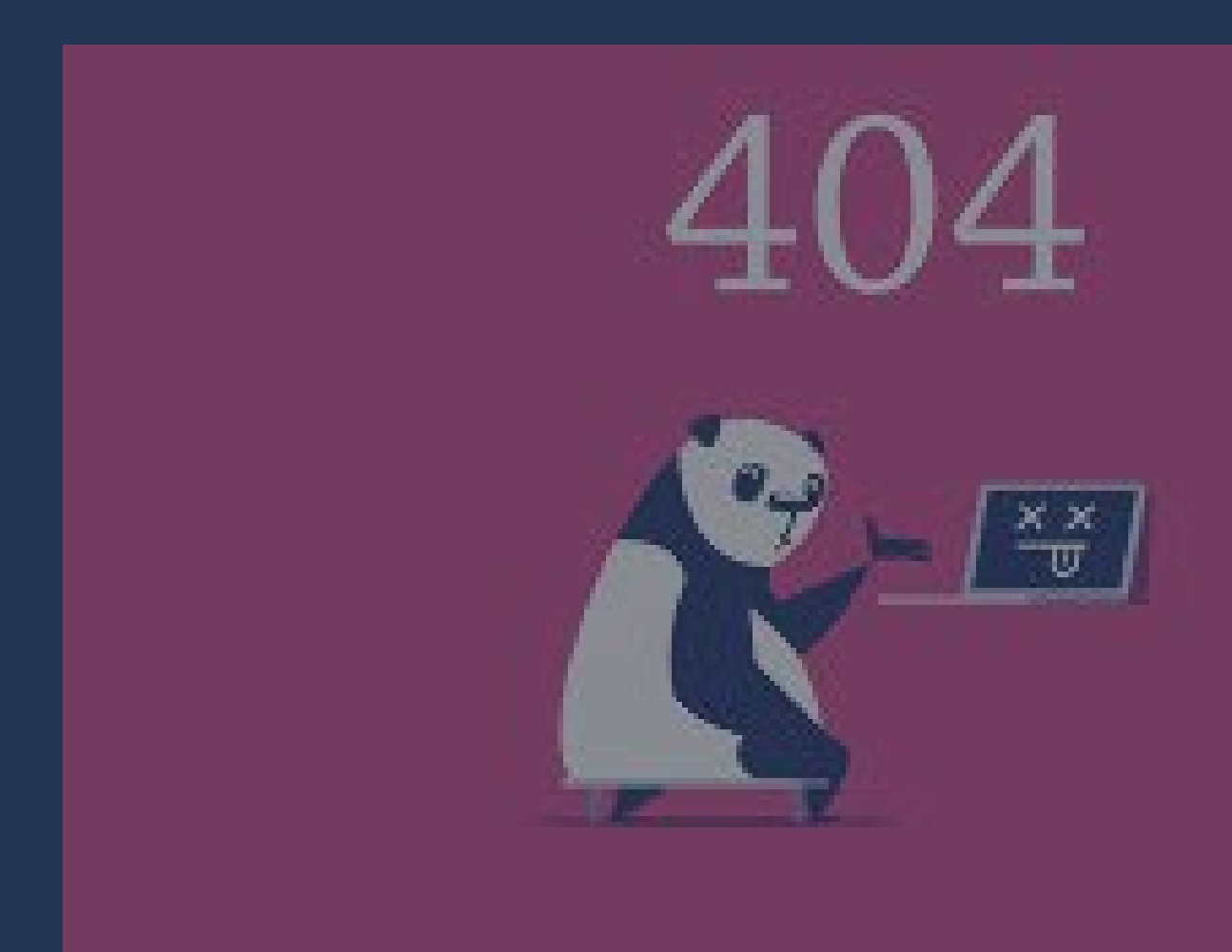

# **Les services du campus en matière de DOI**

- Dans certaines disciplines, comme les sciences de la vie, les DOI sont tout simplement trop lents.
	- Il y a plus d'un milliard d'objets dans le centre d'informations mondial sur la biodiversité (GBIF).
	- Une question qui pourrait être raisonnablement posée est de savoir lesquels de ces objets ont été collectés en Indonésie.

## **Les avantages de la création de DOI**

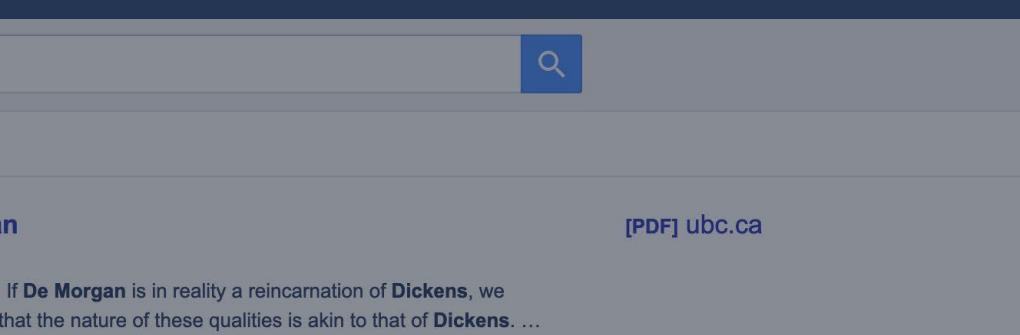

All 3 versions

- URL et citations pérennes
- Découverte améliorée avec DataCite, Schema.org (ORCIDs, Summon, Primo, etc.)
- Utilisation des API de Datacite et de GraphQL

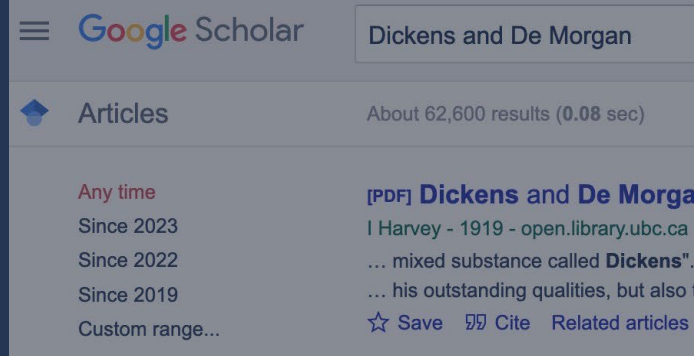

## **Les défis liés à la création de DOI**

### FAILED\_REPORT\_2023-02-10

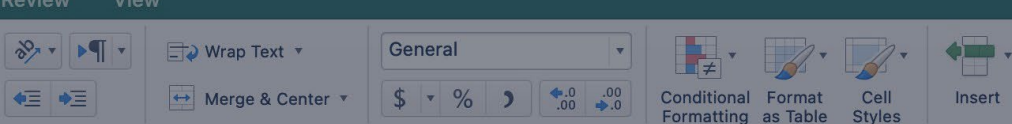

Possible Data Loss Some features might be lost if you save this workbook in the comma-delimited (.csv) format. To preserve these features, save it in an Excel file format

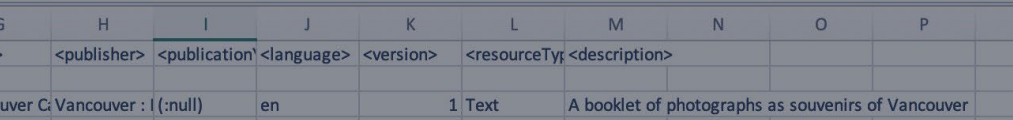

- Certains coûts liés à l'adhésion à DataCite
- Impossible de supprimer les DOI après leur production (possibilité de les modifier)
- Maintenance hebdomadaire au besoin
- Professeurs qui demandent un DOI de manière ponctuelle

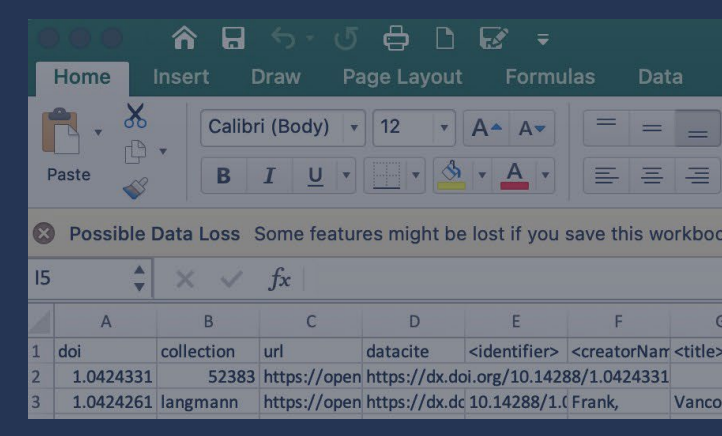

## **ROR à l'UBC**

- Le Research Organization Registry (ROR) est un registre mondial d'identifiants pérennes ouverts destinés aux organismes de recherche, dirigé par la communauté.
- Les ROR sont ouverts et non exclusifs
- S'agencent bien avec les iD ORCID et les DOI

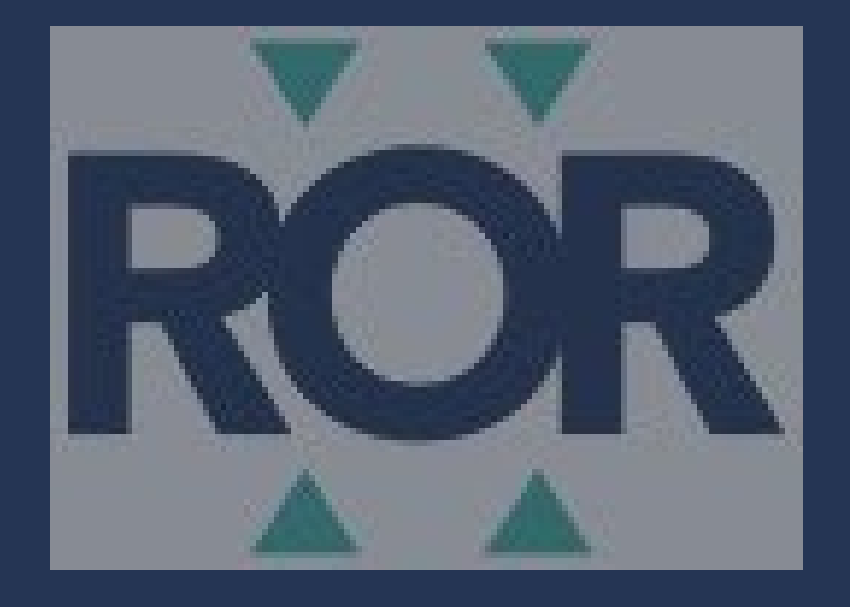

# **Intégrer les ROR aux métadonnées de Datacite**

- Travaux en cours
- Inclure les ROR dans tous les DOI produits par l'UBC

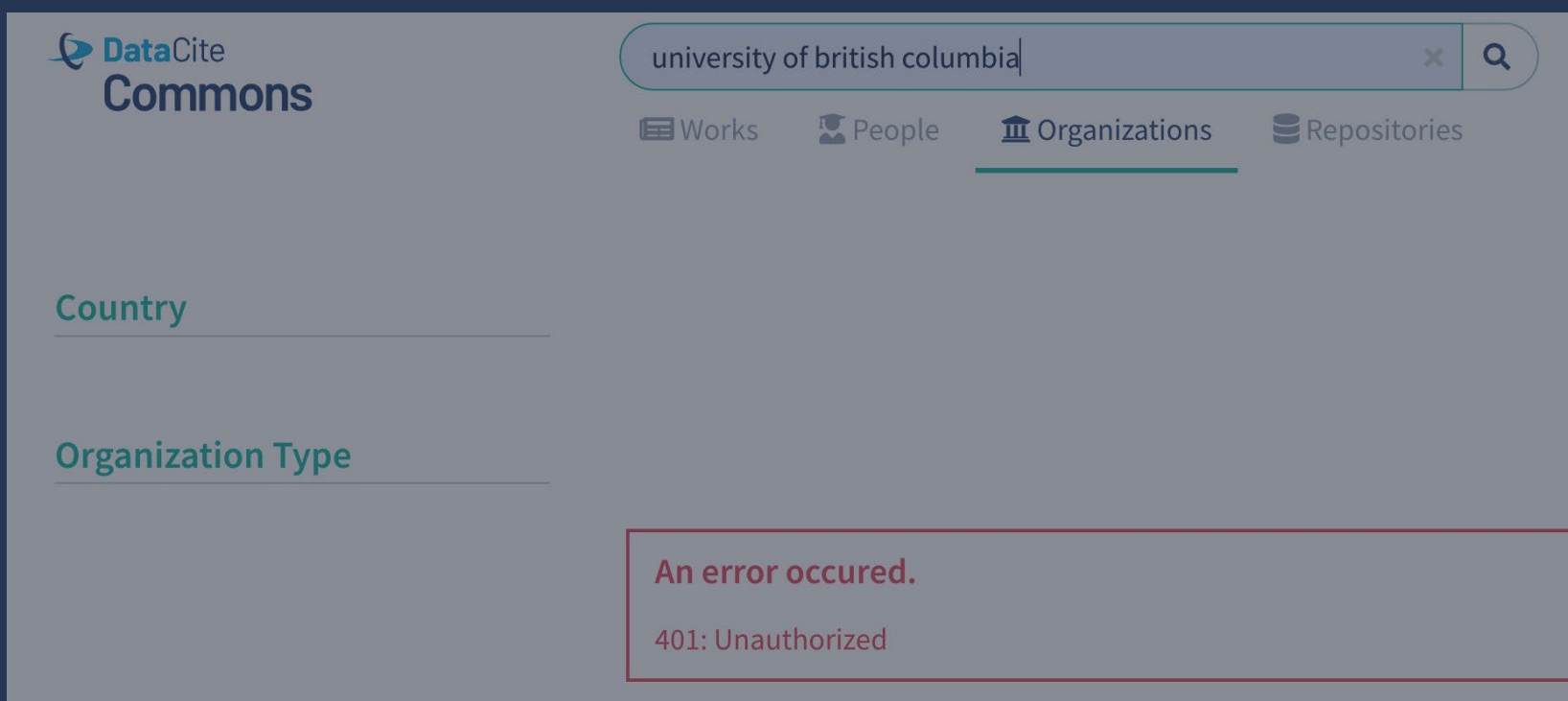

# **Intégrer les ROR aux métadonnées de Datacite**

### nttps://ror.org/03rmrcq20

### 174,535 Views $\odot$

33,822 Downloads ?

**Other Identifiers** GRID grid.17091.3e Crossref Funder ID 10.13039/501100005247 Crossref Funder ID 10.13039/501100005246 Crossref Funder ID 10.13039/501100000187 Crossref Funder ID 10.13039/501100005277 Crossref Funder ID 10.13039/501100005245 ISNI 0000000122889830 Wikidata Q391028 Wikidata Q3551709

• Permet à la communauté scientifique d'avoir un aperçu des résultats de la recherche au niveau de l'établissement en affichant des informations sur l'affiliation dans les métadonnées DOI soumises à Crossref ou DataCite.

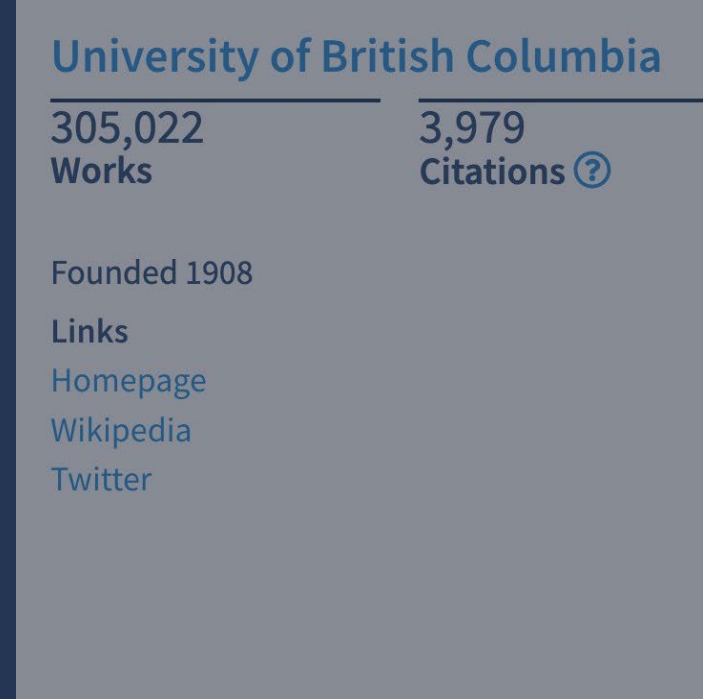

## **Intégrer les ROR aux métadonnées de DataCite**

• Code element 7 (Contributeur) dans le schéma de DataCite 4.4 (et tous les sous-éléments de Code Element 7) pour tous les DOI soumis à DataCite pour la bibliothèque de l'UBC (rétrospectivement et prospectivement), en utilisant les éléments 7, 7.a, 7.1, 7.1.a, 7.4, 7.4.a, 7.4.b.

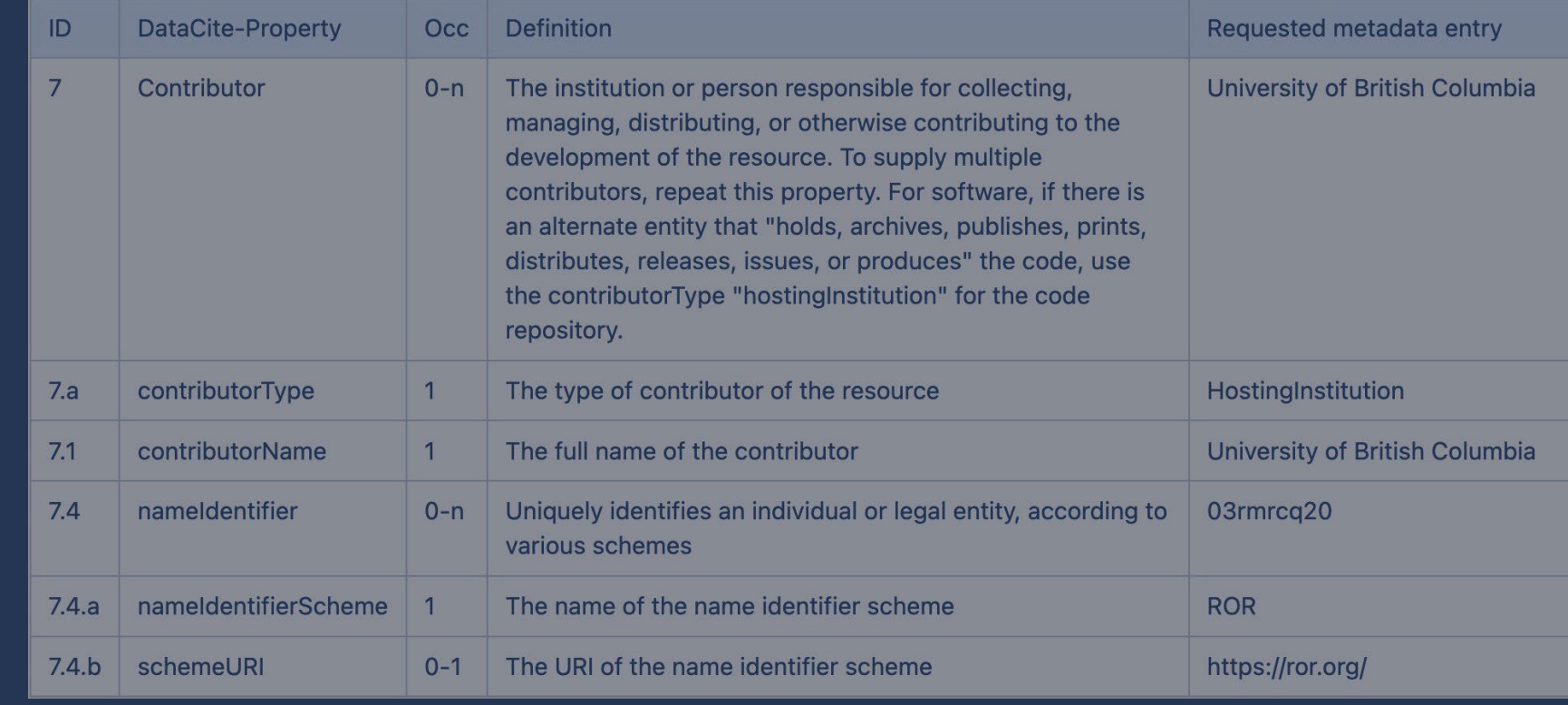

- Utilisés dans plusieurs systèmes de bibliothèque
	- UBC Dataverse Collection (Borealis)
	- OJS
	- cIRcle (DSpace)
- Rarement utilisés au maximum de leur capacité/intégration

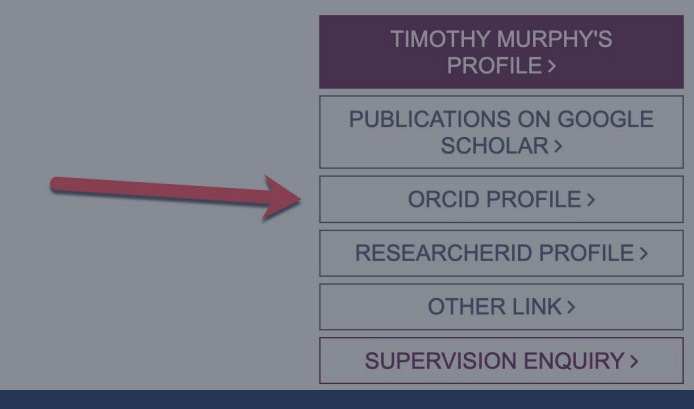

- Un seul cas d'utilisation d'une application personnalisée utilisant l'API dans l'université
- Base de données des directeurs de recherche pour les études supérieures et postdoctorales

### **TIMOTHY MURPHY**

### **PROFESSOR**

**Faculty of Medicine** 

### **RESEARCH CLASSIFICATION**

Neurosciences, biological and chemical aspects Neurosciences, medical and physiological and health aspects

### **RESEARCH INTERESTS**

Autism brain imaging depression

• Les identifiants ORCID sont utilisés pour interroger notre DI et extraire les thèses par superviseur et alimenter le site des études supérieures et postdoctorales.

### **GRADUATE STUDENT SUPERVISION DOCTORAL STUDENT SUPERVISION** Dissertations completed in 2010 or later are listed below. Please note that there is a 6-12 month delay to add the latest dissertations. High-speed mesoscale cortical imaging in mouse reveals altered functional connectivity and activity dynamics in  $\sim$ mouse models of chronic stress (2019) Characterizing single neuron activity patterns and dynamics using multi-scale spontaneous neuronal activity recordings of cat and mouse cortex (2018) Optogenetic investigation of neuronal excitability and sensory-motor function following a transient global ischemia in mice (2016) Development and application of large-scale optogenetic mapping in the mouse cortex (2015) Spatial and Temporal Details of Spontaneous Cortical Activity Provide Insights into Functions in the Adult and  $\sim$ Developing Brain (2014) Light-based mapping of sensorimotor cortex in mice (2013)

- Utilisation raisonnable des identifiants ORCID dans l'OJS de l'UBC
- Près de 500 ORCID connectés et près de 200 mis à jour avec des métadonnées lors de la publication finale d'un article.

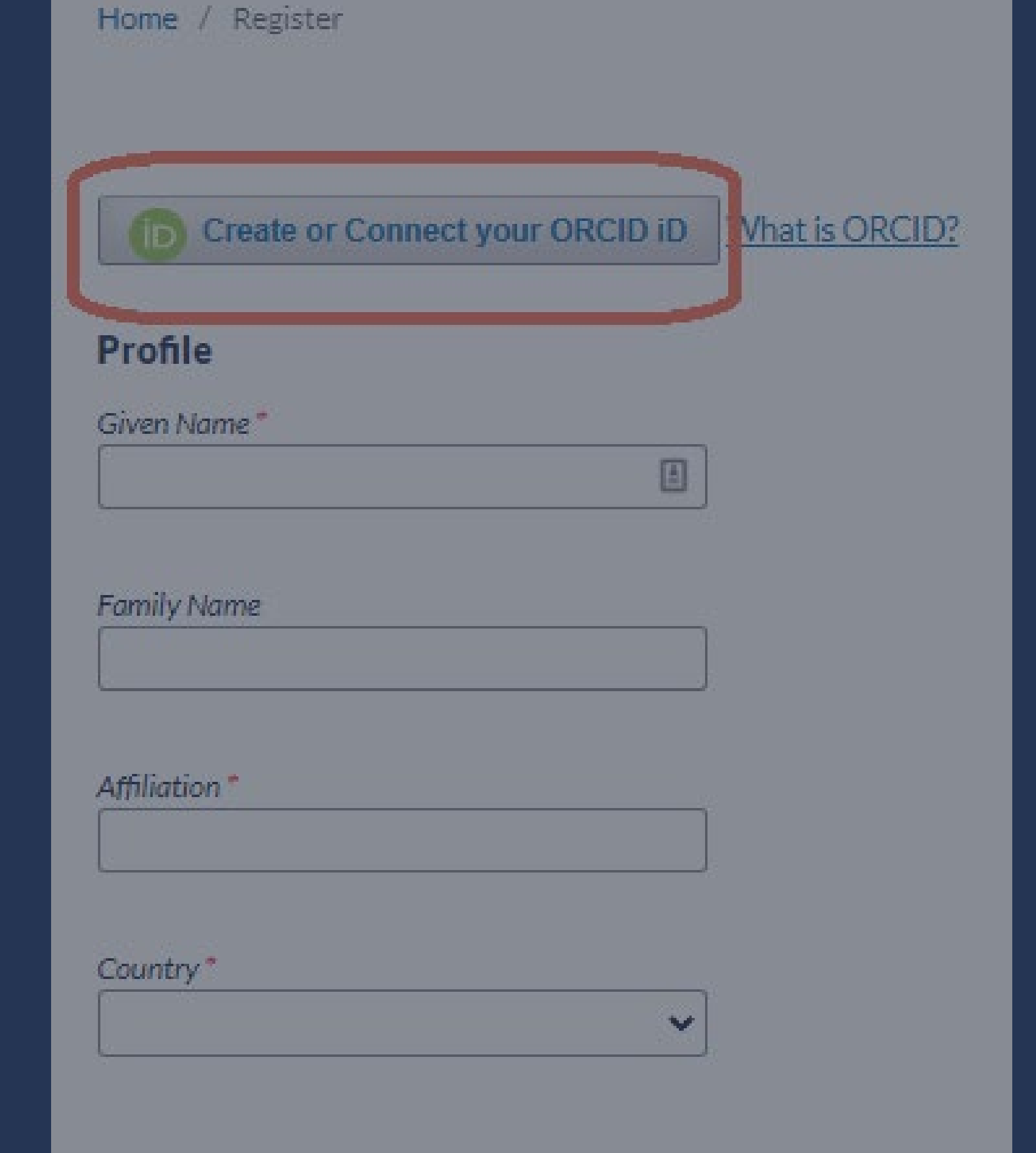

# **La stratégie nationale sur les PID**

- Accroître la sensibilisation et la participation des administrateurs
- Permettre (finalement) l'intégration dans les systèmes d'administration de l'université, p. ex. Workday et RISe
- Des PID pour les subventions, les instruments et les logiciels
- Mais surtout des moyens d'intégrer les PID les uns aux autres, p. ex. ROR/DOI/ORCID comme nous essayons de le faire à la bibliothèque de l'UBC!
- Enfin, cela fait en sorte que les bibliothécaires, les administrateurs et les chercheurs parlent un même langage.

![](_page_23_Picture_0.jpeg)